# **Gmail Crack X64**

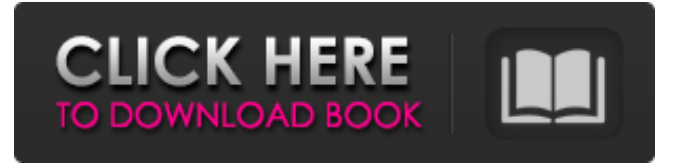

### **Gmail Crack + Activation Key PC/Windows**

Quick and easy way to access your Gmail Cracked 2022 Latest Version account, when the setting for Gmail is installed in your browser. Maxthon Bar (v.5.1) is the plugin that will replace your browser's Maxthon Menu bar with an interface that gives you the ability to customize and synchronize your favorite plugins with Maxthon. The plugin provides a launcher (Maxthon Menu Bar) for the most popular available plugins, such as Gmail, Google News, GMOC, RSS Reader, etc. Provides a widget (the Maxthon Widget) for viewing various useful information such as the weather, traffic, stocks, news, and many more. Using the widget, you can easily gain access to the Internet from your desktop. Installation Instructions: Extract and upload the zip file to the mymaxthon folder inside the program's folder. How to use: 1. Download the plugin and install it. 2. Open the plugin dialog box. Click OK to apply the changes. 3. Connect to the Gmail account, and use it. 4. Close the plugin. Features: Weather: The plugin displays the weather forecast for "now", "today" and "tomorrow". It is easy to create a widget for the weather or use in Maxthon Internet bar. My Location: The plugin is easy to use, and provides instant access to your location or device via Gmail. News: The plugin provides a rich news service that allows you to receive the latest news from all over the world in your inbox, and even create your own widget for keeping up with the news. Blog: Read favorite blogs in your inbox and easily view recent posts in the same way you view blog archives in Gmail. Translator: Maxthon provides full support for Korean, Russian, Chinese and Japanese languages. Maxthon Bar and the Maxthon Widget are fully translatable. Share This: Send any folder or file by email via Share This. It is easy to set up and easy to use. PID Manager: This plugin offers a simple and very easy way to manage your favorite processes on a computer in Maxthon. Mail To: Email address. Mail Link: If you want to send a mail via Gmail, you can use the "Mail To" feature of this plugin. Configure: Configure settings of the plugin. Task Manager: Manage all tasks of the plugin in a tab. Upload Files: Upload

#### **Gmail Crack + With Product Key For Windows**

This Maxthon plugin to open Gmail on a new tab in Maxthon, your homepage, your startpage and... FBW Client is a Maxthon plugin that allows you to view Facebook comments, share links and photos of your clients on your site. Supported languages: English, French, German, Spanish and Russian. Browse all your Facebook friends without typing their names or ID. This plugin will be useful for those who want to access to a new Facebook user without having to see all his friend's profiles. Google Docs Description: In this Maxthon... Maxthon has become my main browser, the reason being is that I develop and design my own websites, I'm working from home and this allows me to work from any location. It's also lightweight and has a lot of useful features. This Maxthon plugin will display the weather forecast for "now", "today" and "tomorrow" in Maxthon. This plugin is fully translatable and contains a configuration dialog so it's easy to customize. Current supported languages:... This Maxthon plugin will save your favourite websites and open them when you launch Maxthon, so it's really easy to get back to them! It also has a Google Analytics and Google Adsense support so you can see if your site is getting any visitors and decide to monetize your page. The best part: You don't have to learn how to make ads, offers, banners, etc... The plugin does all the work for you! Facebook Description: Want... This Maxthon plugin will display the

weather forecast for "now", "today" and "tomorrow" in Maxthon. This plugin is fully translatable and contains a configuration dialog so it's easy to customize. Current supported languages: Dutch, English. This Maxthon plugin will allow you to send an email with Maxthon, without having to open an mail client, so it's really easy to send an email. Gmail Description: This... This Maxthon plugin displays the weather forecast for "now", "today" and "tomorrow" in Maxthon. This plugin is fully translatable and contains a configuration dialog so it's easy to customize. Current supported languages: Dutch, English. This Maxthon plugin has basic support to open several tabs inside of one of Maxthon's addon. Some example uses of this Maxthon plugin b7e8fdf5c8

#### **Gmail Free License Key**

Gmail is a plugin that will allow you to sign in and open Gmail on a new page from your sidebar. Simple toolbar plugin that displays the weather forecast for "now", "today" and "tomorrow" in Maxthon. This plugin is fully translatable and contains a configuration dialog so it's easy to customize. Current supported languages: Dutch, English. Serious Math Warning(s) The forum appearance is modifiable. This is totally under the control of the mod or the poster. Some mods may not allow certain font colors or styles to be changed. On top of that, each forum is completely customizable, so you can change the colors, fonts, border widths, backgrounds and many other elements. To change the background of a forum, follow the instructions for Forum Appearance Modification below. To change the colors of the tabs and sections, see Changing The Colors For Tabs And Sections. Changing The Colors For Tabs And Sections 1.Open the Appearance Options under the Appearance menu. 2.Select the Colors tab. 3.Select the colors you want for the tabs and sections under Color Selection drop-down. A. Color Selection NOTE: This text is for the non-U.S. market. When selecting colors, the following will apply: SIZE: Size refers to the size of the tab or section on the forum. These colors will be applied to the tab or section highlighted in the following sample forum appearance: If you want to change the appearance of all tabs and sections in a forum, select the Change Color To All in the color selection menu. To change the colors of the tabs and sections, select the color you want on the tabs and sections. You can choose any of the following: COLOR: The color of the selected tab and section. You can choose any of the available colors. COLOR SELECTION: The color selection menu will open. You can choose from the seven color selections in the Color Selection menu. You can use this method to change the colors of individual tabs and sections in a forum. Color selection is activated using the following button: . To use this method, you must select a color that is available in your chosen color selection. For example, if you select "Blue", you can choose from the blue, light blue, light green, etc. You can change colors using this

#### **What's New in the?**

Add the Gmail web interface to your toolbar for easy access to the inbox of one of your Gmail accounts. Features: 1) Add the Gmail web interface to your toolbar for easy access to the inbox of one of your Gmail accounts.2) Supports 14 Gmail accounts. A button that can be added to Maxthon that will open a site in a new window. The extension can be customized by changing the button's name, icon and css. If you are not using a maximized window, the opened site will remain in the background with the maximized window and you can use the site as any other. You can set the opening window size, window border and window background color, and you can choose the default view of the opened site. More information can be found at Favicon (URL Shortener) Engine. Load the URL specified by the user, and save it to the configured URL. It can be used to shorten the URL of any web page. The engine of Favicon (URL Shortener) used the Web-Shortening API, and used the Google Chrome extension Shorten. Favourite Sites Widget The widget allows you to track your favorite websites. The widget shows icons of sites you have added. When you open the page, it goes to the same page. You can determine the number of items which it displays per page. This will make the page shows more items. Favourite sites widget automatically detects your favorite web

pages by clicking the favorites button. By default, it is in the URL format. If you want, you can use any website's favicon. Get Amazon Product Searches, Product Reviews and also avail Free Products on Amazon.com. This Product Suggestion (SSIS) searches Amazon.com for the product name and description. See Product Suggestion (SSIS) in my other Listen to popular music from different genres on your computer. You can play songs to all artists, group them by albums and playlists. There is a unique feature to define the artist, which is a "powered by". Folx helps you quickly find image and video which is relevant to your searching query, it reads the description and title of your image or video then

## **System Requirements For Gmail:**

NVIDIA GeForce GTX 970 minimum, Radeon R9 290 or better recommended Windows 10 At least 8 GB of RAM 16GB of free space (at least) Intel Pentium(R) Dual Core CPU T5400, or equivalent DirectX 11 Compatible GPU (NVidia) DirectX 11 Compatible GPU (ATI) DLC supported Stupid Worm and moddable AI Moddable difficulty, including the AI's base protection Great Soundtrack (if you have

[https://www.lanesborough-ma.gov/sites/g/files/vyhlif761/f/uploads/img20200323\\_13184836.pdf](https://www.lanesborough-ma.gov/sites/g/files/vyhlif761/f/uploads/img20200323_13184836.pdf) <https://arabwomeninfilms.media/wp-content/uploads/2022/07/Spotube.pdf> [http://www.strelkabrno.cz/advert/lepide-software-asset-management-formerly-chily-software-asset](http://www.strelkabrno.cz/advert/lepide-software-asset-management-formerly-chily-software-asset-management-crack-download-for-pc-2022/)[management-crack-download-for-pc-2022/](http://www.strelkabrno.cz/advert/lepide-software-asset-management-formerly-chily-software-asset-management-crack-download-for-pc-2022/) [https://karydesigns.com/wp-content/uploads/2022/07/Total\\_Launcher.pdf](https://karydesigns.com/wp-content/uploads/2022/07/Total_Launcher.pdf) <http://purosautosdetroit.com/?p=31820> <https://www.calinews.pf/advert/jintellitype-crack-incl-product-key-april-2022/> <http://imeanclub.com/?p=75691> <https://squalefishing.com/advert/songeasy-with-serial-key-free-download-latest/> <https://karydesigns.com/wp-content/uploads/2022/07/cherpheb.pdf> [https://www.iscribble.org/wp-content/uploads/2022/07/SLiMScape\\_For\\_Cytoscape\\_Activation\\_Code\\_With\\_K](https://www.iscribble.org/wp-content/uploads/2022/07/SLiMScape_For_Cytoscape_Activation_Code_With_Keygen_Download_3264bit_Updated.pdf) [eygen\\_Download\\_3264bit\\_Updated.pdf](https://www.iscribble.org/wp-content/uploads/2022/07/SLiMScape_For_Cytoscape_Activation_Code_With_Keygen_Download_3264bit_Updated.pdf) [https://lidealist.store/wp-content/uploads/2022/07/ABBYY\\_Lingvo\\_X5.pdf](https://lidealist.store/wp-content/uploads/2022/07/ABBYY_Lingvo_X5.pdf) <https://cambodiaonlinemarket.com/as-simple-as-photoshop-crack/> <https://wmich.edu/system/files/webform/zoreid122.pdf> <https://9escorts.com/advert/etl-tools-qlikview-connector-with-keygen-updated/> [https://tbilisiartmap.ge/wp-content/uploads/2022/07/StreamPatrol\\_Registration\\_Code\\_Updated2022.pdf](https://tbilisiartmap.ge/wp-content/uploads/2022/07/StreamPatrol_Registration_Code_Updated2022.pdf) <https://gamelyss.com/wp-content/uploads/2022/07/ilarval.pdf> <https://surface51.com/sites/default/files/webform/BYclouder-Hard-Disk-Data-Recovery.pdf> <http://nailsmerle.com/?p=19943> <https://alafdaljo.com/ycad-with-keygen-free-win-mac/> [https://www.apokoronews.gr/advert/nucleus-kernel-macintosh-formerly-nucleus-mac-data-recovery](https://www.apokoronews.gr/advert/nucleus-kernel-macintosh-formerly-nucleus-mac-data-recovery-software-crack-final-2022/)[software-crack-final-2022/](https://www.apokoronews.gr/advert/nucleus-kernel-macintosh-formerly-nucleus-mac-data-recovery-software-crack-final-2022/)